## **App Sparkasse: Sicherungsverfahren ändern**

Die nachfolgende Beschreibung gilt für das Betriebssystem iOS. Für andere mobile Betriebssysteme kann die Vorgehensweise leicht abweichen.

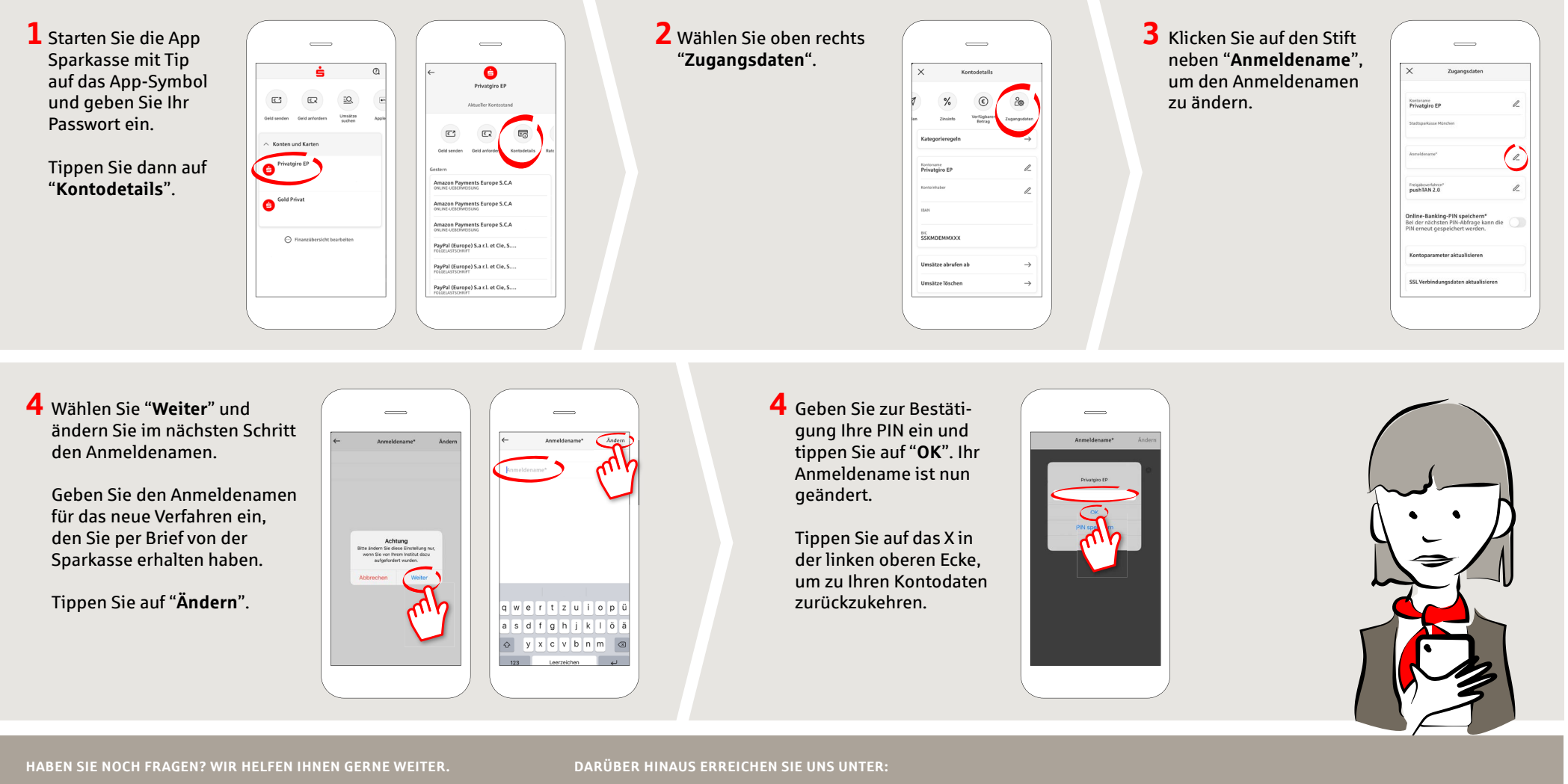

Zentrale Service-Rufnummer: Unter **0451 147-147** sind wir **Mo-Do von 8-18 Uhr, Fr 8-15.30 Uhr** für Sie da.

Weiterführende Informationen erhalten Sie unter: **www.sparkasse-luebeck.de**

**Direkt-Beratung** Text-Chat: **http://s.de/2nzd**

**Online-Banking-Support für Privatkunden**  Telefon: **0451 147-147** Servicezeiten: **Mo-Do von 8-18 Uhr, Fr von 8-15.30 Uhr**

**www.sparkasse-luebeck.de**

ś

Sparkasse zu Lübeck